## **Перечень платформ, предоставляющих готовые решения, для организации ЭО и ДО, к которым обеспечен доступ обучающихся и преподавателей**

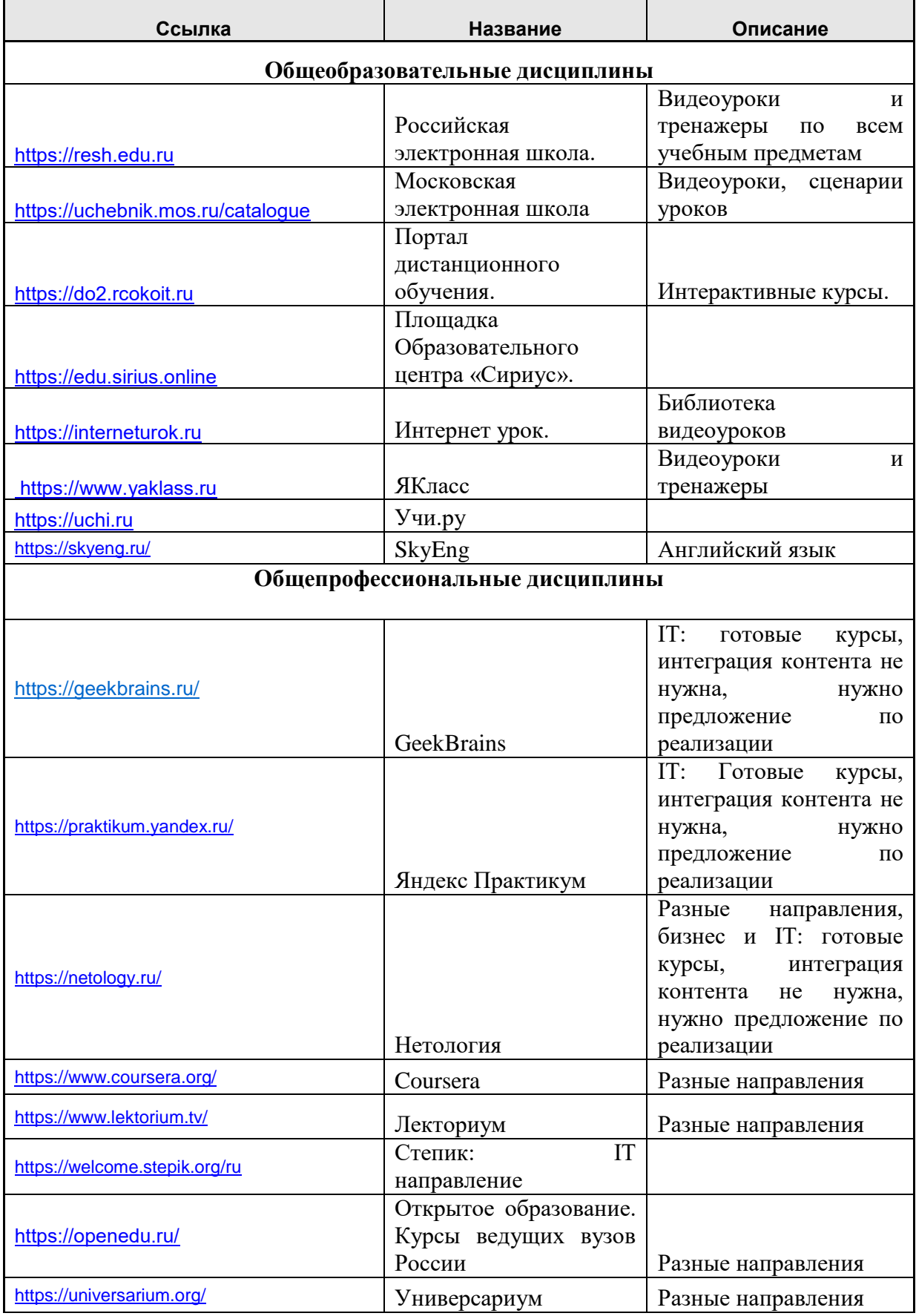

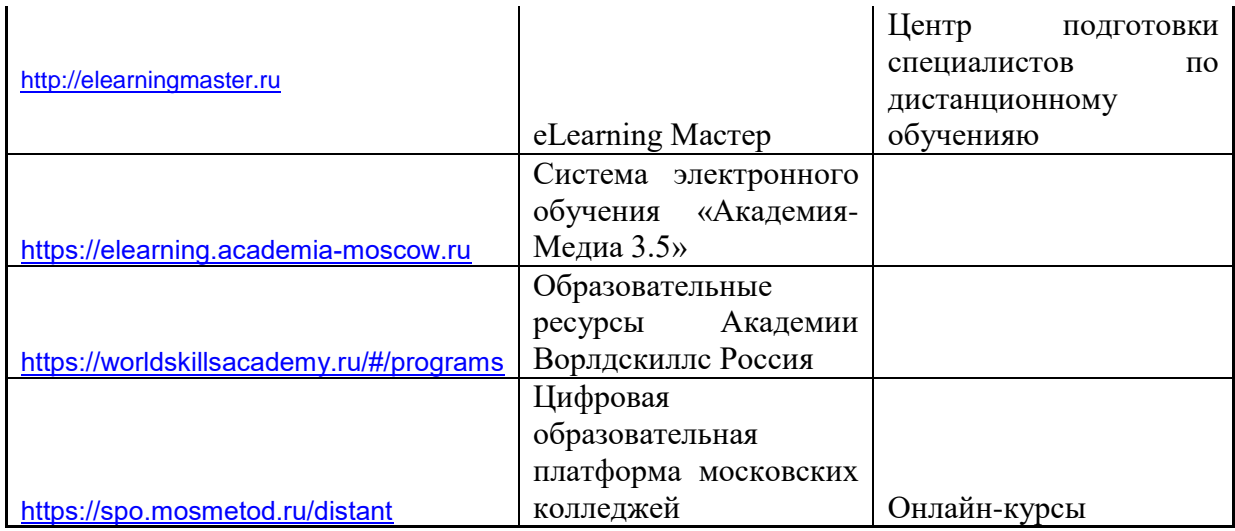

## **Перечень ресурсов, рекомендованных для организации ЭО и ДО, для системы среднего профессионального образования, к которым обеспечен доступ обучающихся и преподавателей**

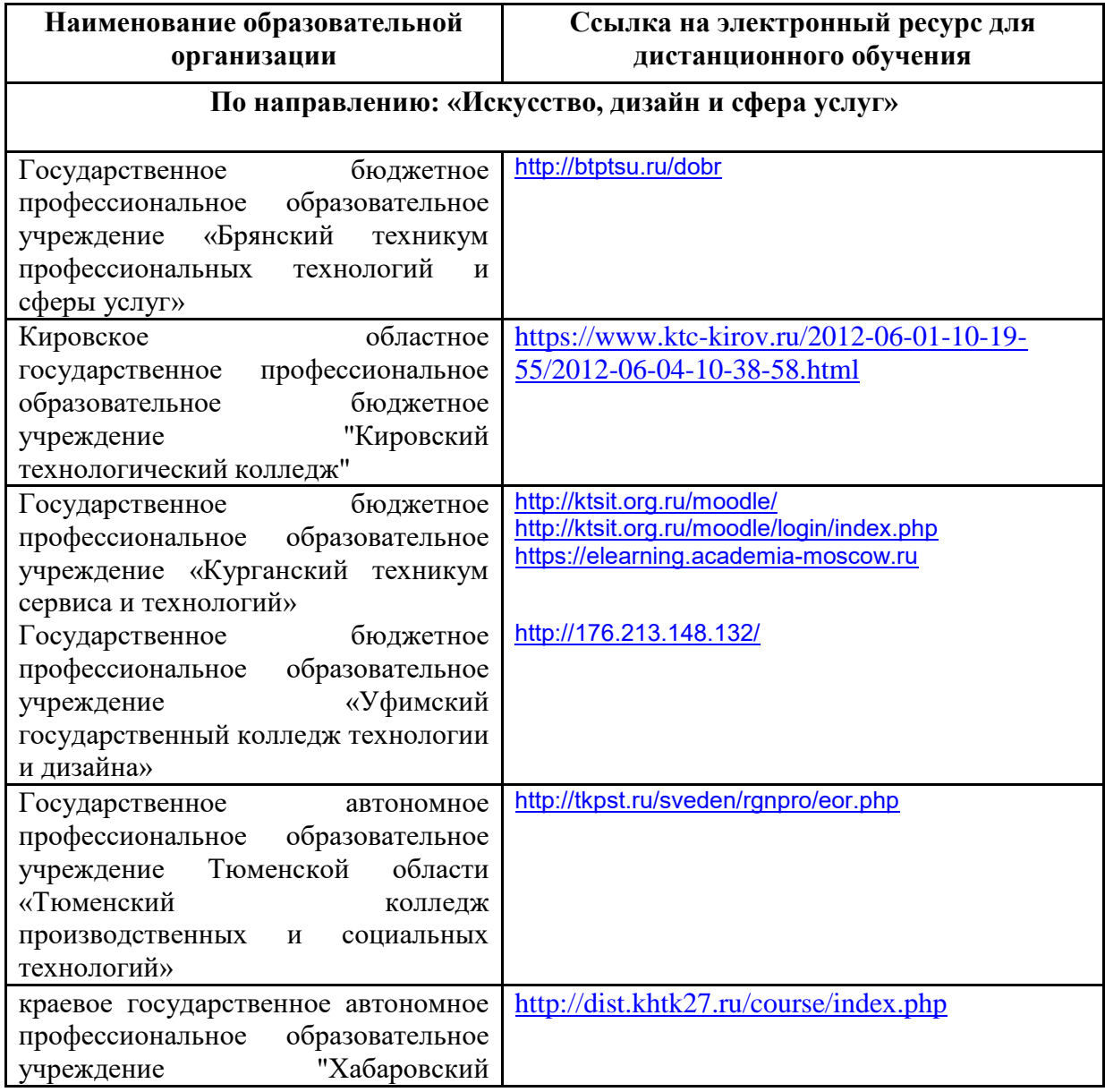

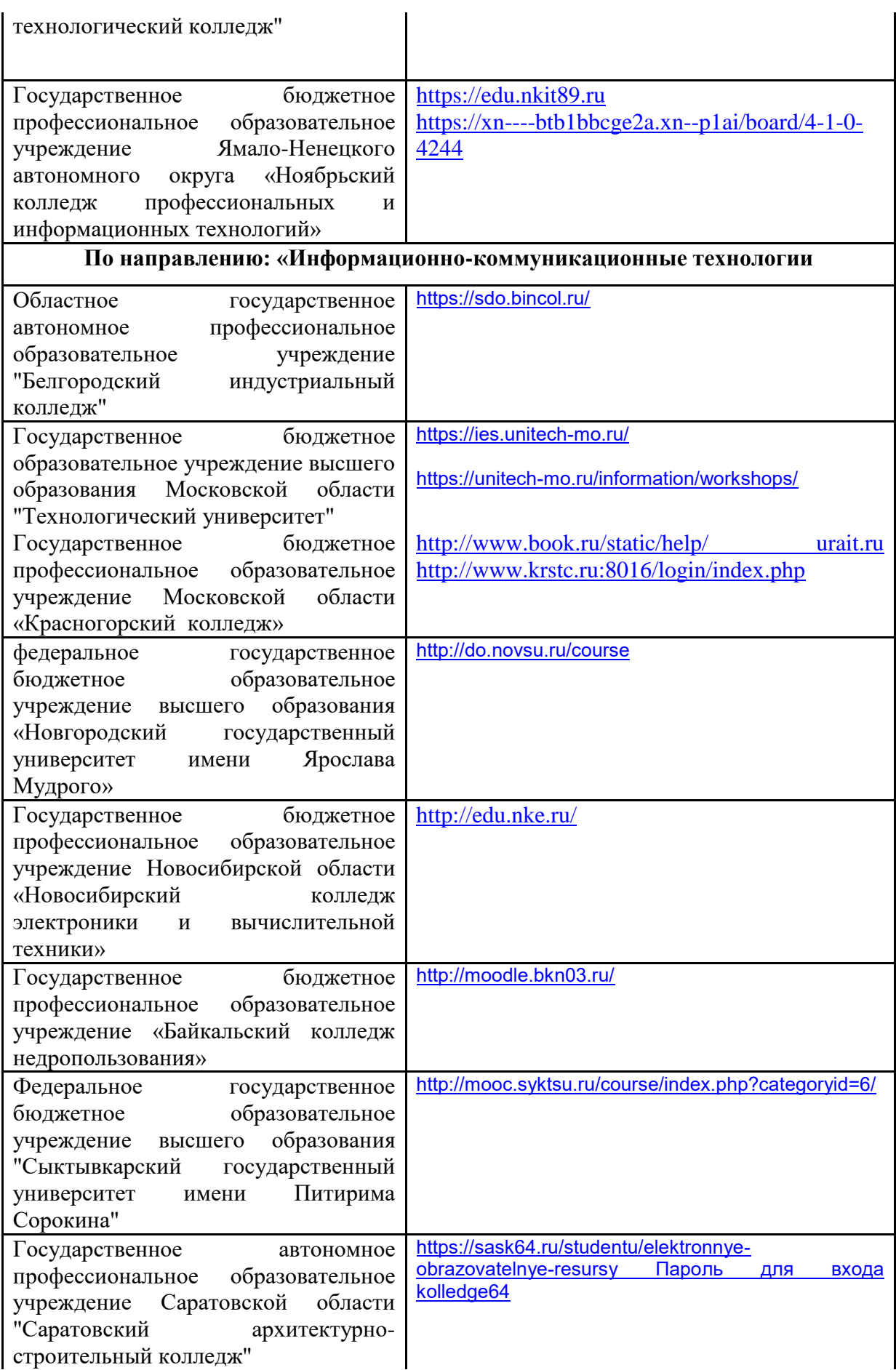

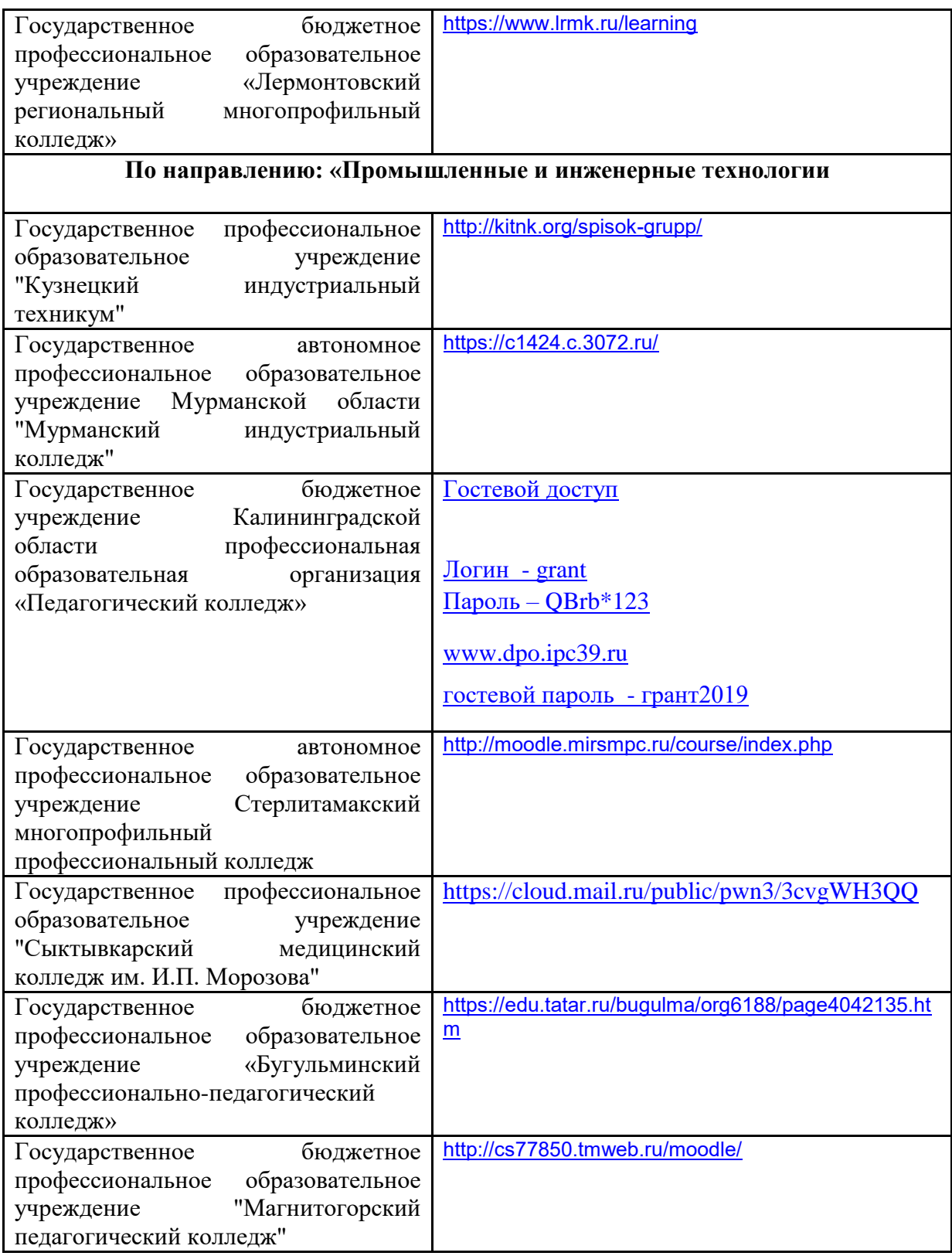

## **Перечень сервисов для организации ДО, к которым обеспечен доступ обучающихся и преподавателей**

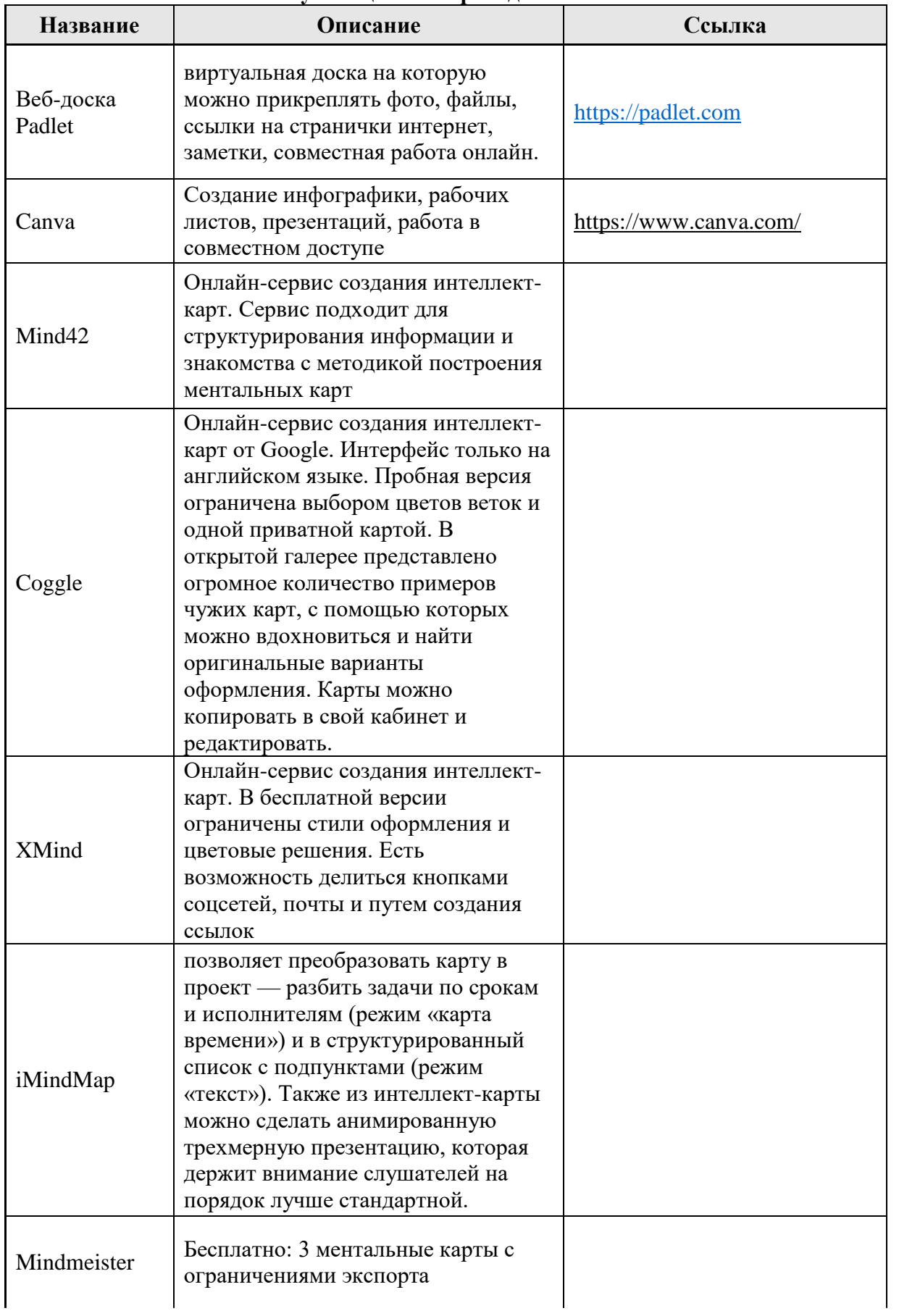

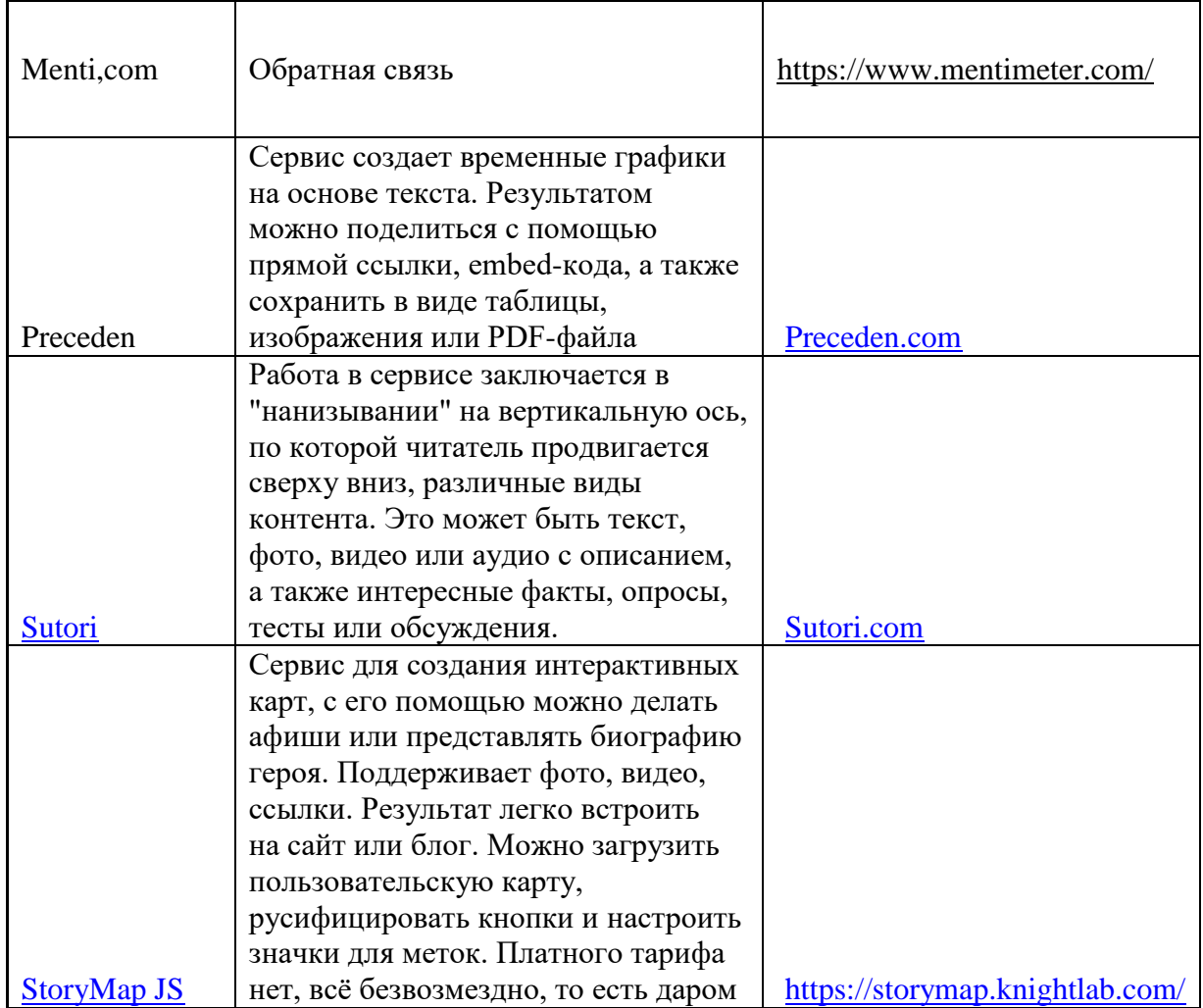